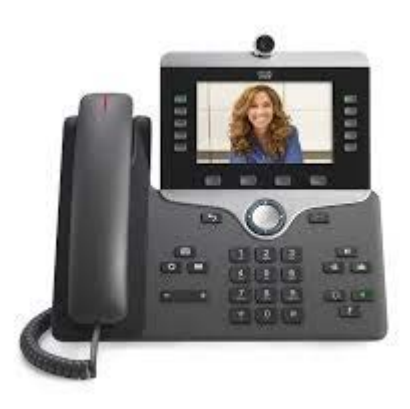

For enquiries and service appointment, please call IT Service Desk at **3442 8340.**

Warning: Do not unplug, remove or change the location of IP phone yourself. Otherwise, network interruption may be resulted. Please call our IT Service Desk to arrange a service appointment.

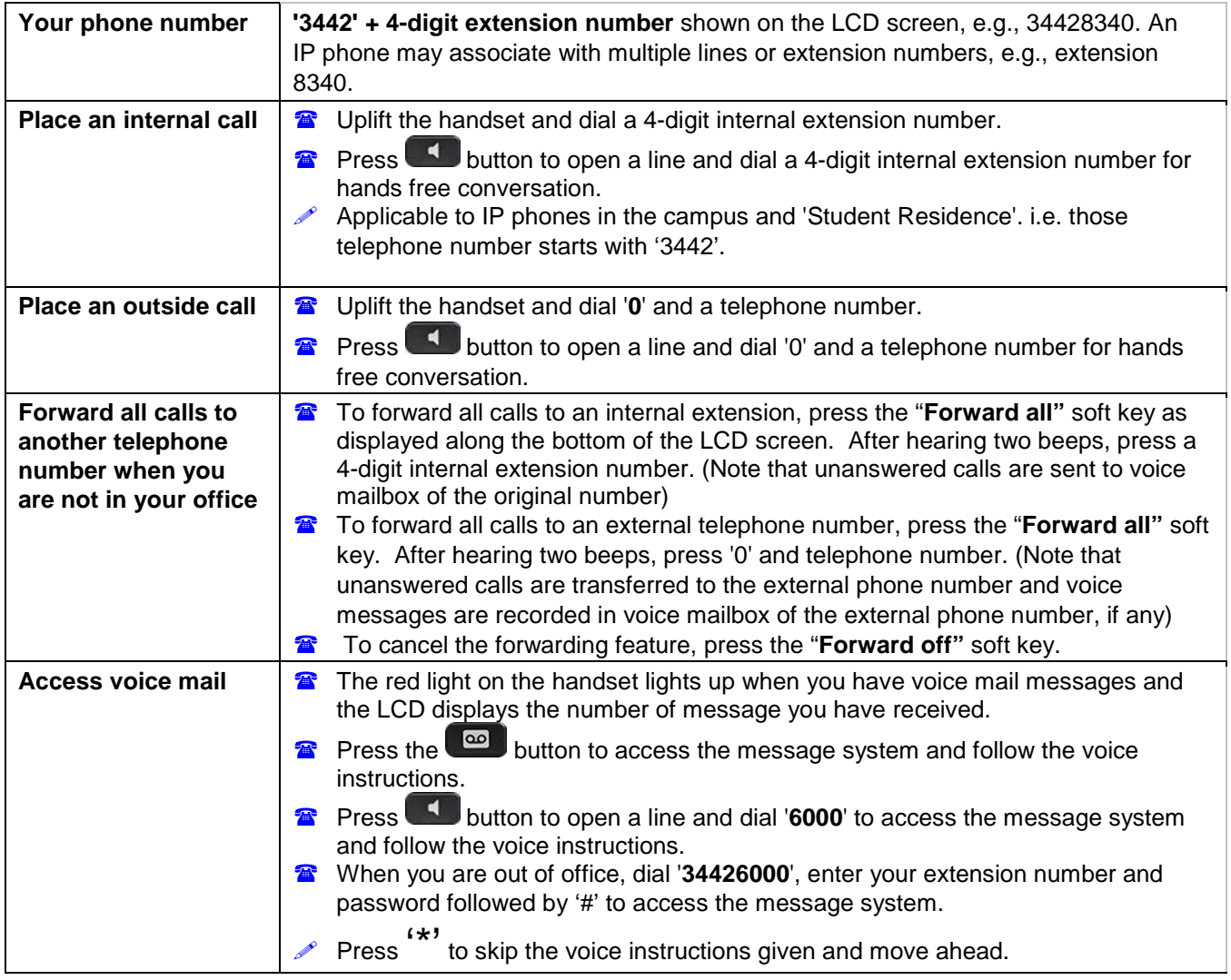

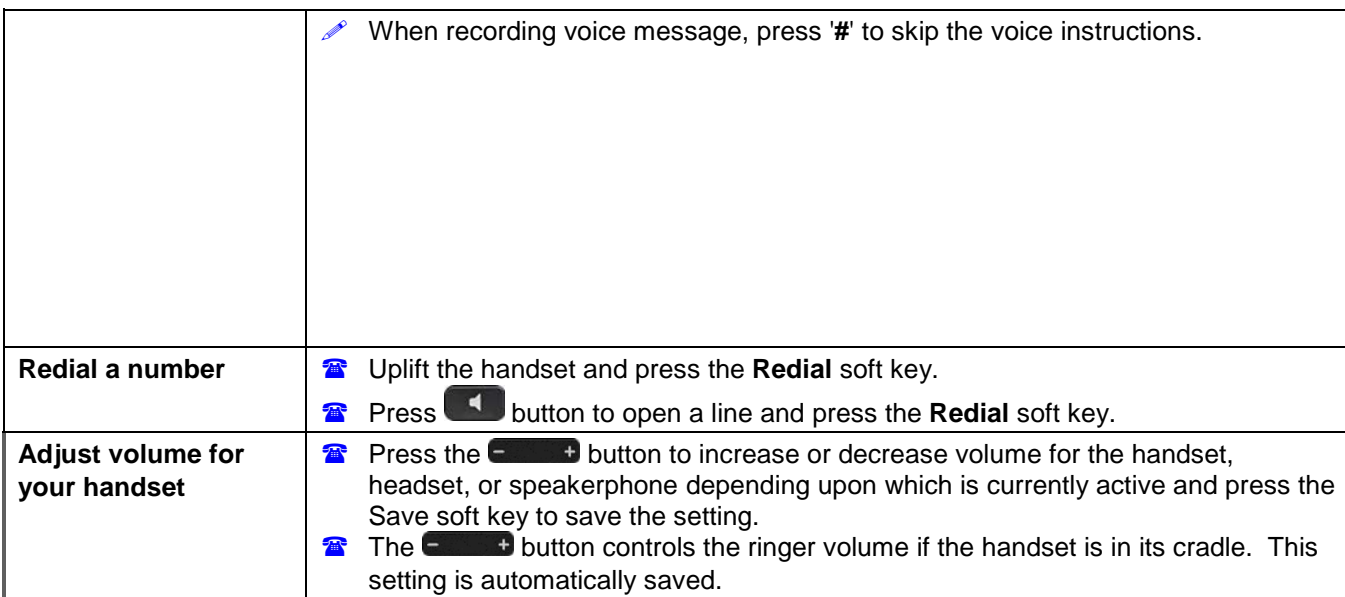

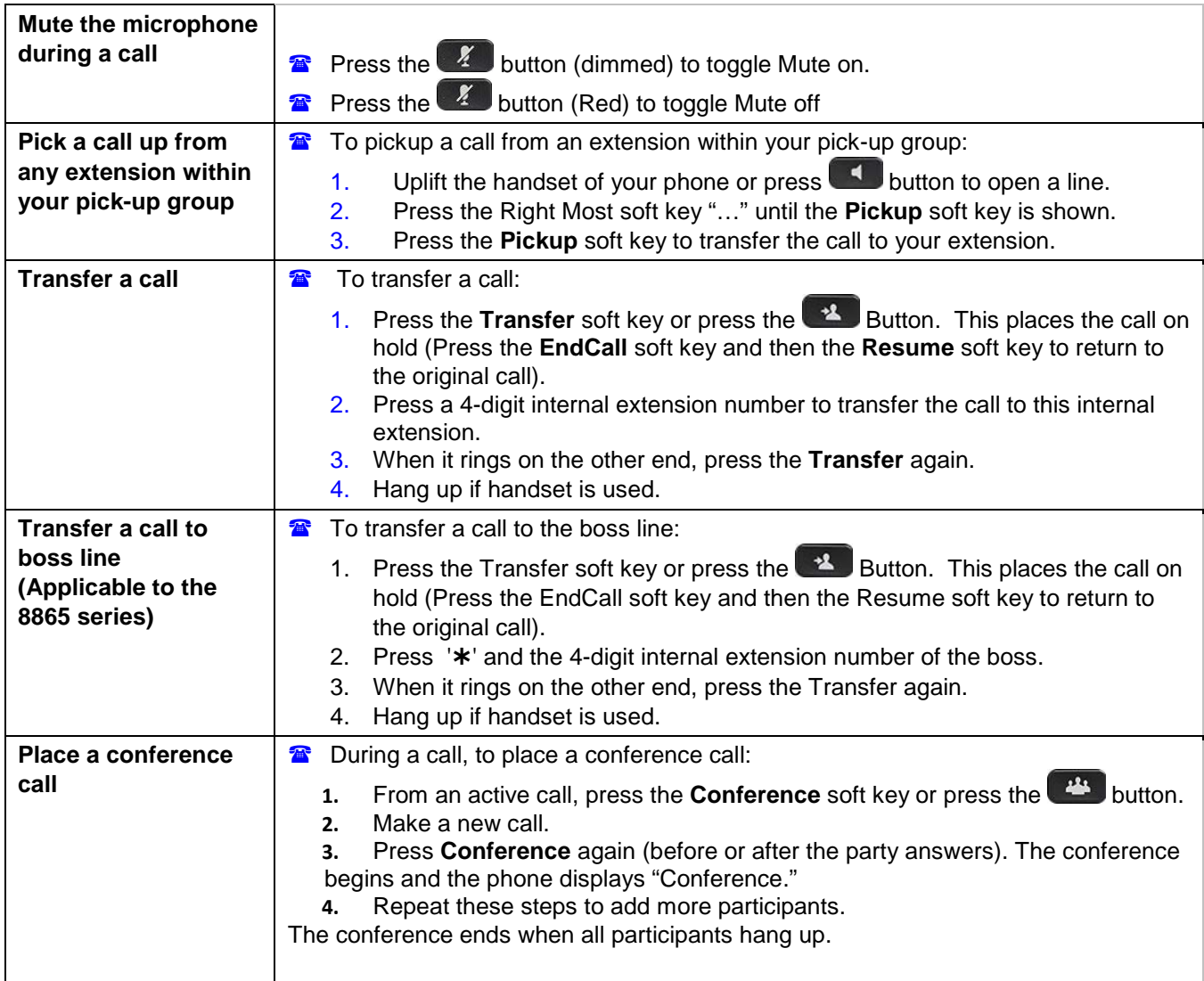

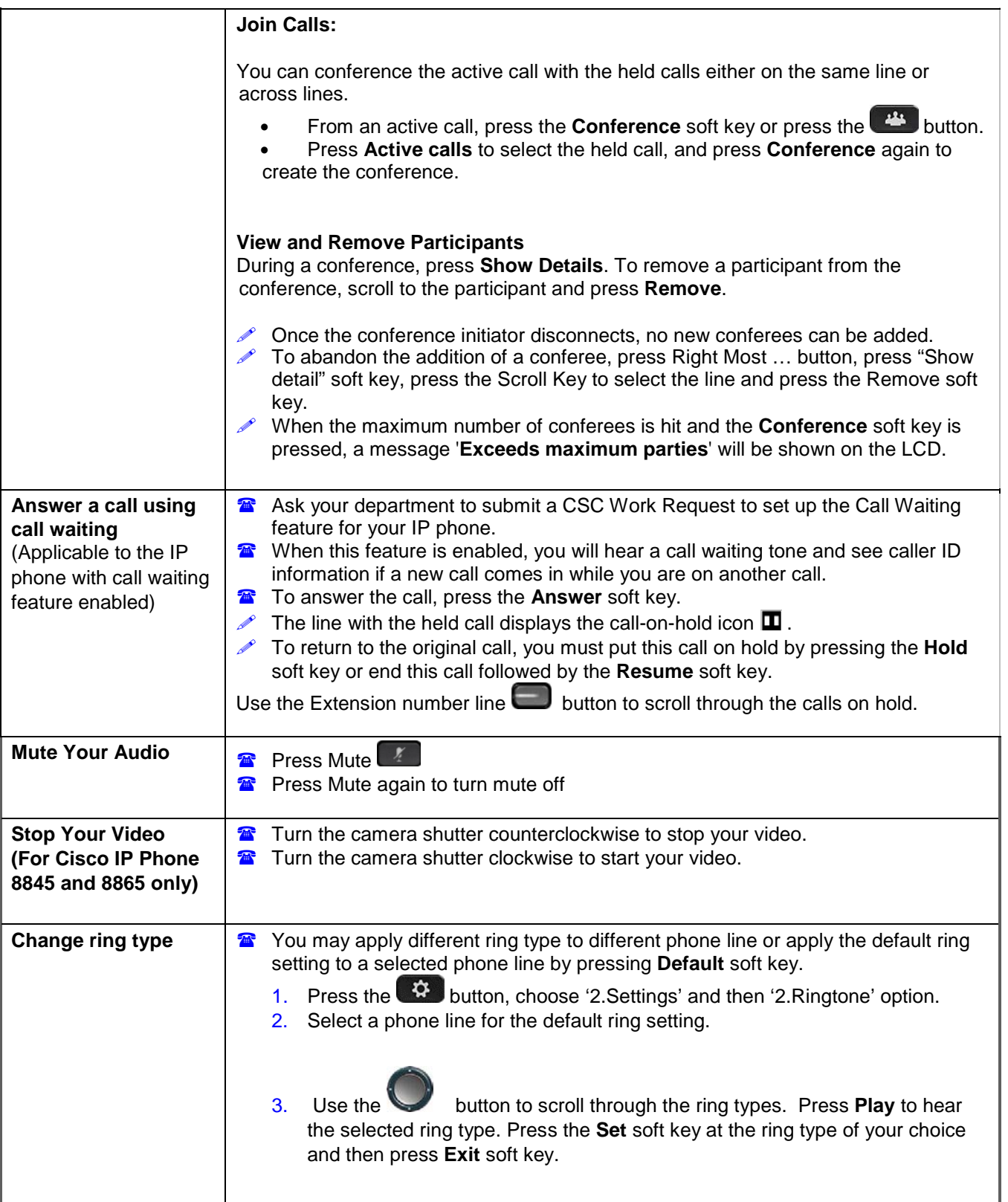

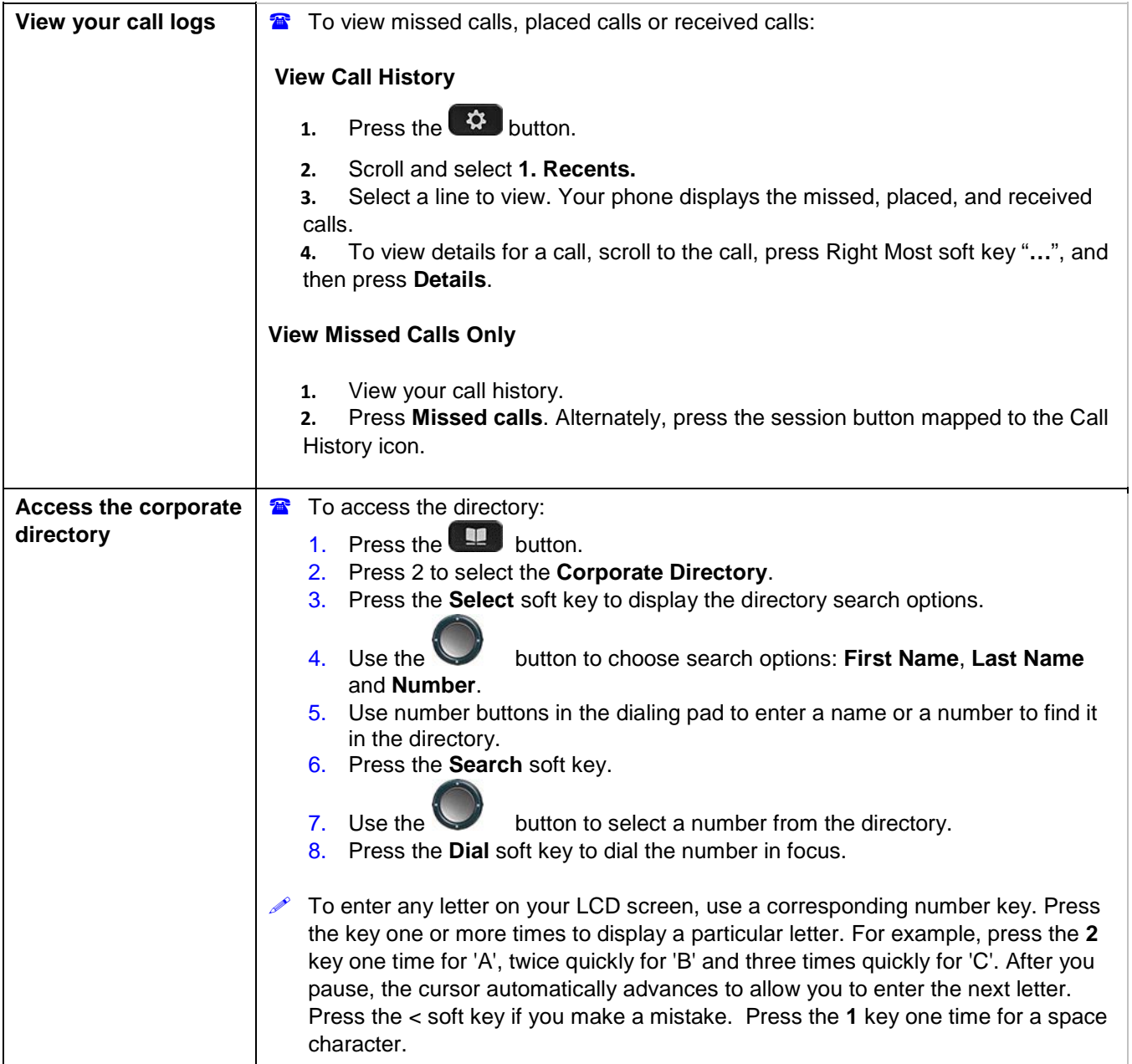

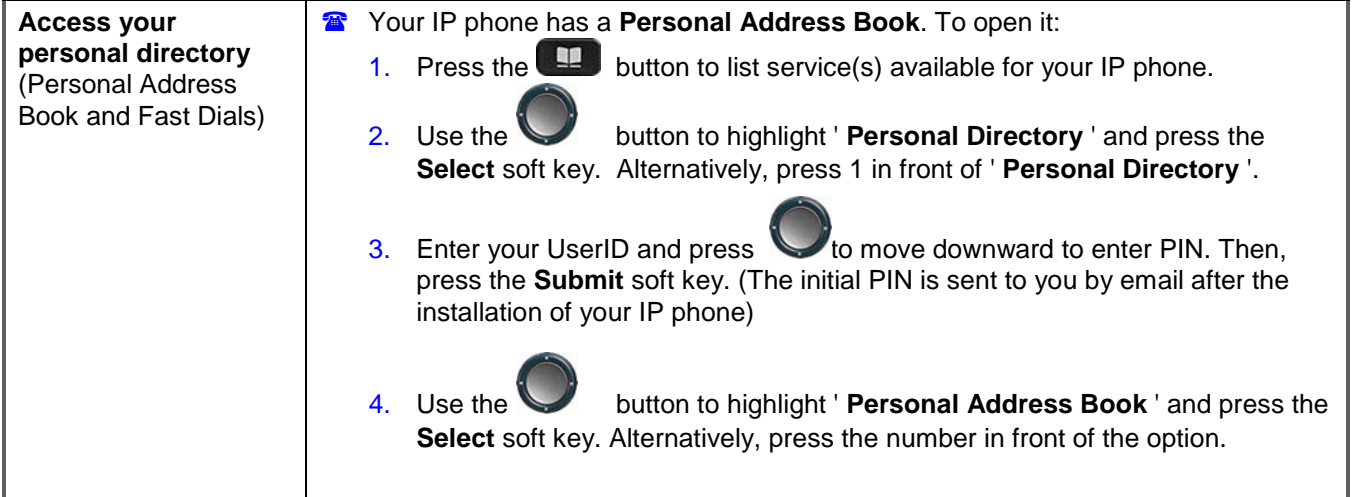

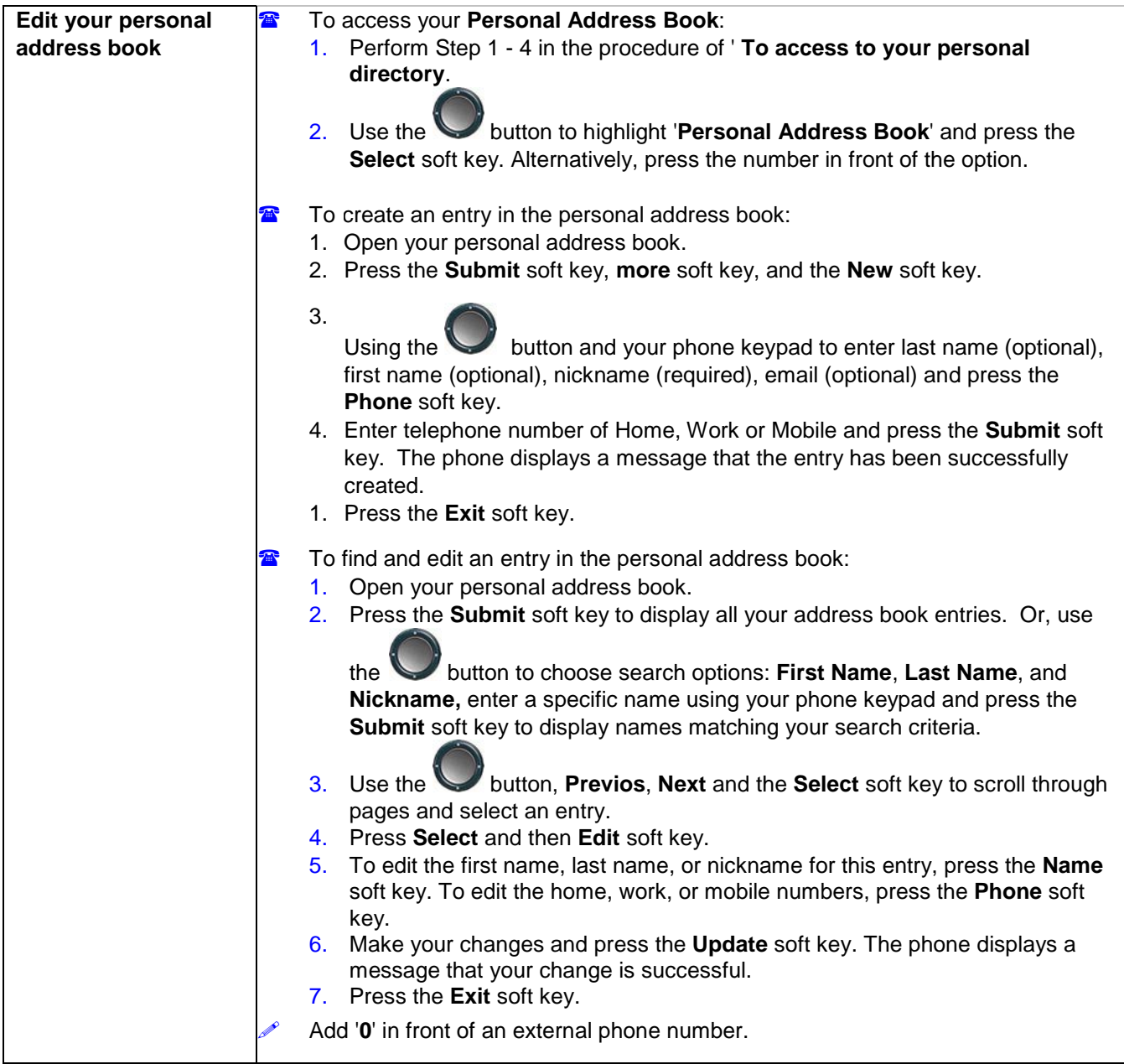

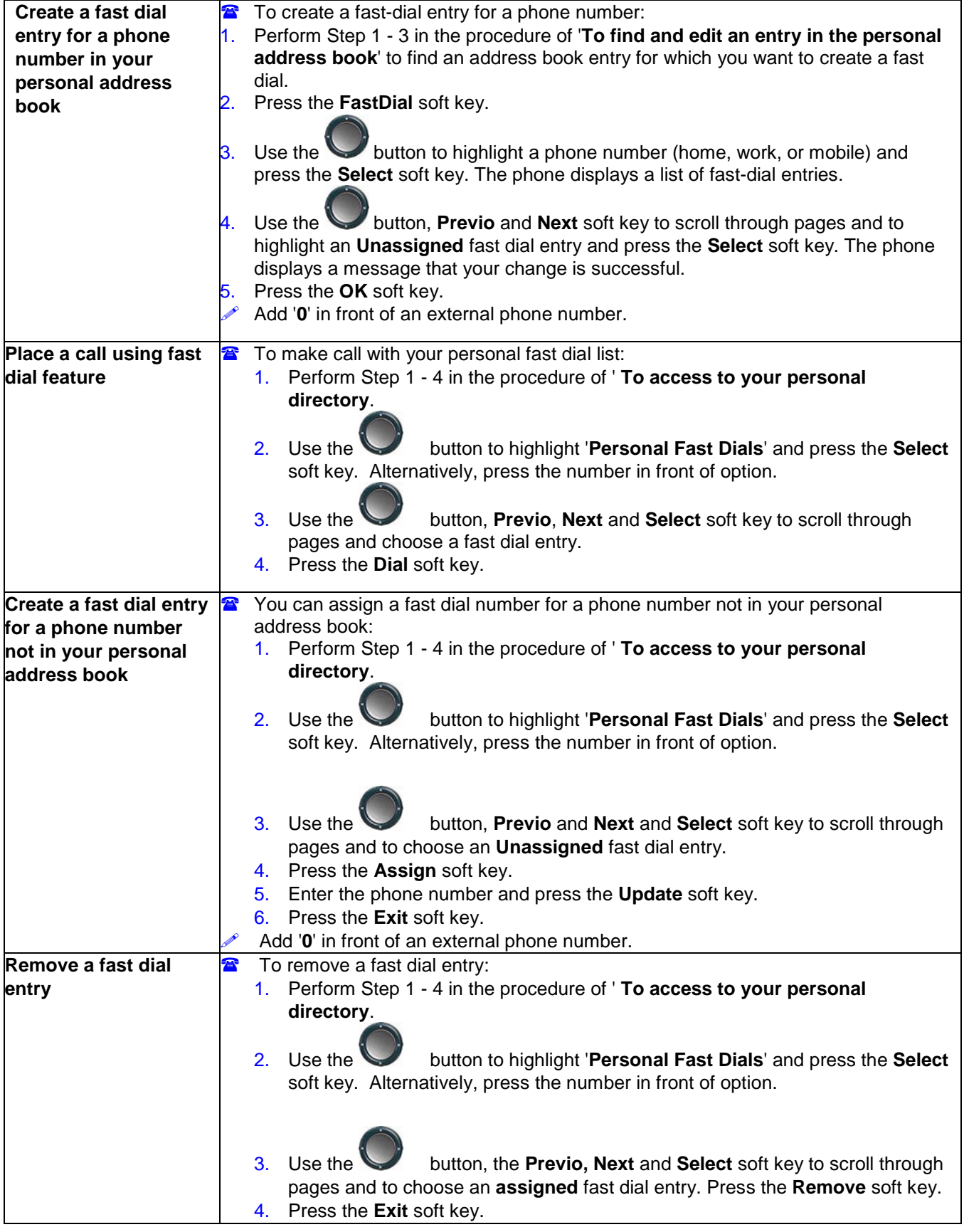

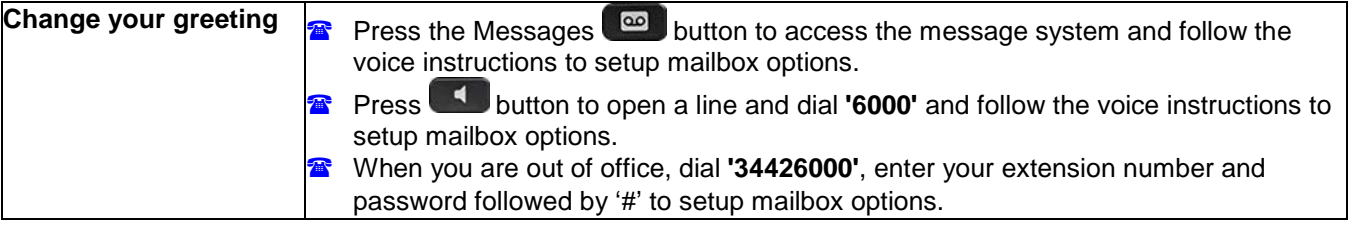